## Getting a Temporary ID

Click on "Get a Temporary ID Card" in the Quick Links section on Blue Access for Members™ homepage

Print your temporary ID card OR get a digital ID on your phone

You can also order new or replacement ID cards

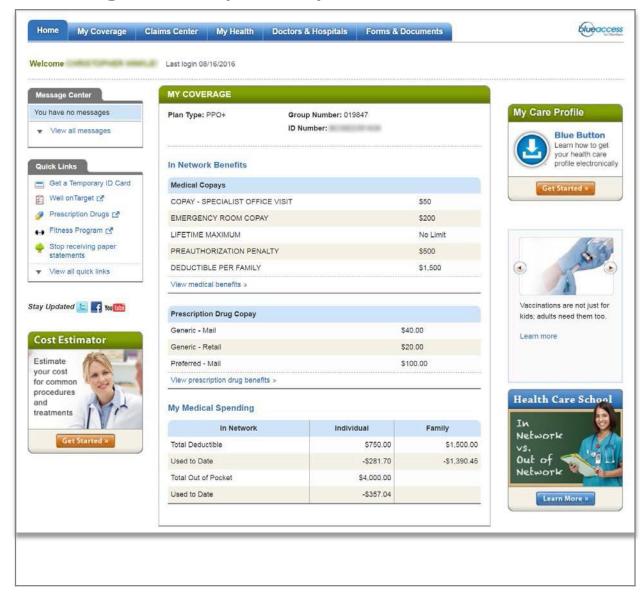

Screen images are for illustrative purposes only.